**Программа государственной аттестации студентов специальности «Электроснабжение»** 

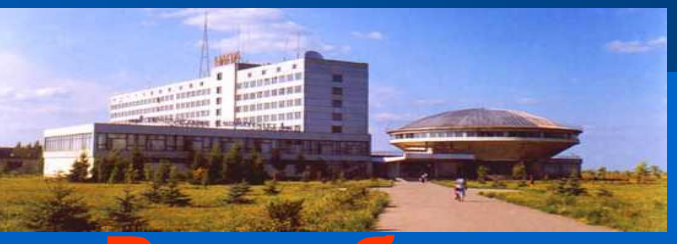

### **Разработчик -**

**кафедра электроснабжения Ульяновского государственного технического университета**

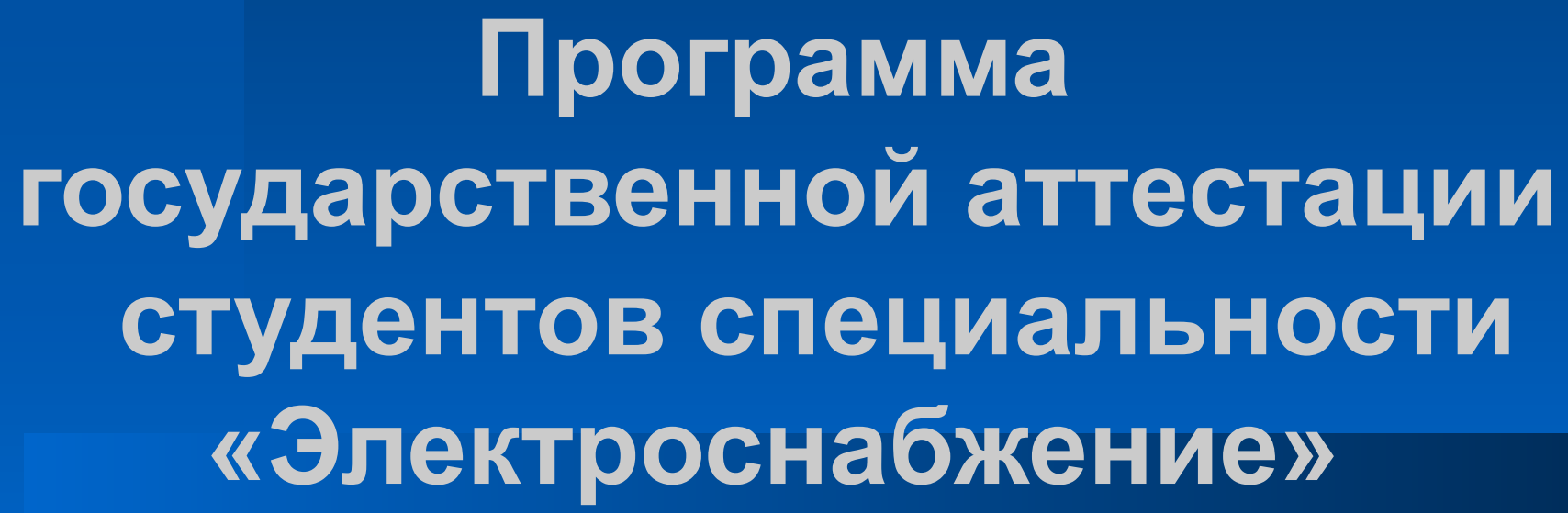

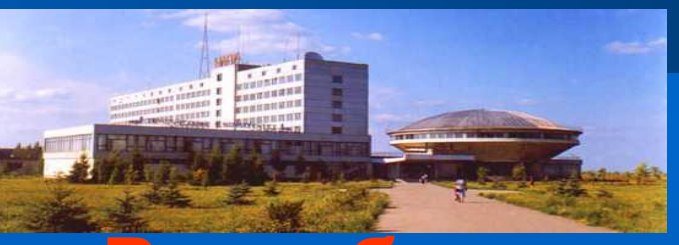

### **Разработчик -**

**кафедра электроснабжения Ульяновского государственного технического университета** 

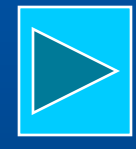

## Назначение программы

- **● Программа может использоваться в высших учебных заведениях, ведущих подготовку дипломированных специалистов по направлению «Электроэнергетика», для итоговой государственной аттестации инженера.**
- **● Программа позволяет проводить комплексный экзамен, включающий в себя специальные дисциплины:**
- **● Производство электроэнергии**
- **● Монтаж электроустановок**
- **● Релейная защита и автоматика**
- **● Электроснабжение**
- **● Переходные процессы в системах электроснабжения**
- **● Передача и распределение электрической энергии**

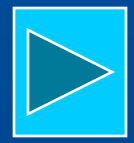

 **Каждая из шести дисциплин представлена несколькими темами. Любой теме соответствует свой файл с вопросами. Число предлагаемых вопросов темы можно изменять**.

*Всего в программе содержится более тысячи вопросов.*

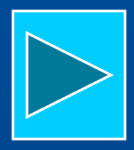

## Дисциплина «Производство электроэнергии»

- **● Синхронные генераторы и компенсаторы**
- **● Первичные схемы электроустановок**
- **● Режимы работы нейтрали**
- **● Силовые трансформаторы**
- **● Измерительные трансформаторы тока и напряжения**
- **● Высоковольтные выключатели**
- **● Разъединители, короткозамыкатели, отделители, выключатели нагрузки**
- **● Дистанционное управление коммутационными аппаратами**

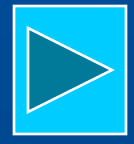

## Дисциплина «Монтаж электроустановок» содержит

- **● Организация электромонтажных работ**
- **● Контактные соединения**
- **● Монтаж воздушных линий электропередач**
- **● Монтаж кабельных линий электропередач**
- **● Монтаж электрооборудования и электрических сетей**

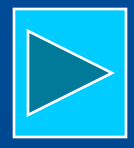

### Дисциплина «Электроснабжение» содержит темы:

- **● Электрические нагрузки и нагрев проводников**
- **● Проектирование внешнего электроснабжения и ГПП**
- **● Проектирование цехового электроснабжения**
- **● Компенсация реактивной мощности**
- **● Качество электроэнергии**

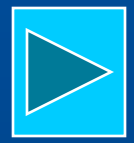

### Дисциплина «Переходные процессы в системах электроснабжения» содержит темы:

- **● Симметричные короткие замыкания**
- **● Несимметричные короткие замыкания**
- **● Короткие замыкания в сетях до 1 кВ**

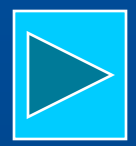

# Дисциплина «Релейная защита и автоматика»

- **● Защита линий**
- **● Защита трансформаторов**
- **● Защита электродвигателей**
- **● Автоматика (АПВ и АВР)**

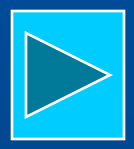

Дисциплина «Передача и распределение электрической энергии» содержит темы:

- **● Общие сведения о системах передачи и распределения электроэнергии**
- **● Схемы замещения ЛЭП, трансформаторов и автотрансформаторов**
- **● Расчет режимов электрической сети**
- **● Расчет и анализ потерь электрической энергии**
- **● Регулирование режимов систем передачи и распределения электрической энергии**

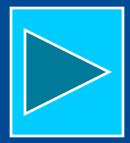

## Работа программы

Экзамен проходит в виде тестирования

с выводом на экран компьютера вопросов с четырьмя вариантами ответов, один из которых правильный. Вопросы выбираются случайным образом и варианты ответа на экране случайным образом перемешиваются. Вопросы могут быть с иллюстрациями и без них.

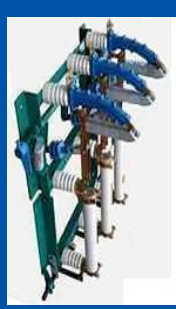

При какой мощности цехового трансформатора и магистральном (кольцевом, петлевом) питании на вводе устанавливается предохранитель и выключатель нагрузки?

1. При номинальной мощности S > 400 кВ·А. 2. При номинальной мощности S > 25-100 кВ·А. 3. Только при номинальной мощности S = 250 кВ·А. 4. При номинальной мощности S > 630 кВ·А.

Где располагается обмотка высшего напряжения у трехобмоточных силовых трансформаторов?

- 1. У стержня.
- 2. Между обмотками низшего и среднего напряжений.
- 3. Между секциями обмотки среднего напряжения.

4. Снаружи.

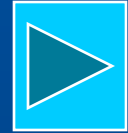

 По каждой учебной дисциплине по окончании контроля выставляется отдельная оценка, заносимая в базу данных. При одинаковых оценках по всем дисциплинам такой же становится итоговая оценка.

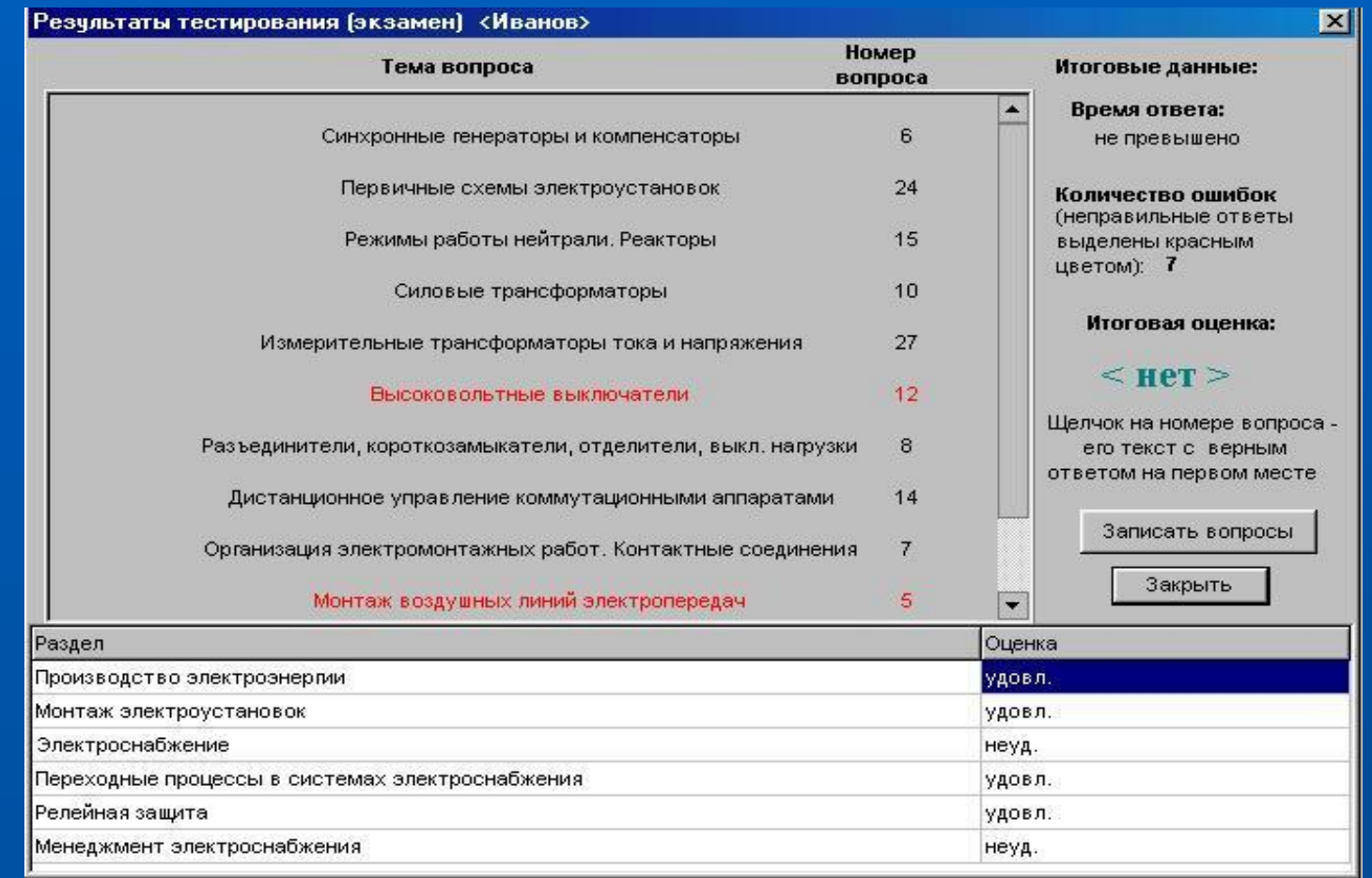

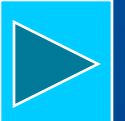

 В случае различных оценок итоговую оценку программа не выставляет, передавая это на усмотрение экзаменационной комиссии, которая при работе с базой данных получает сведения об оценках по всем дисциплинам.

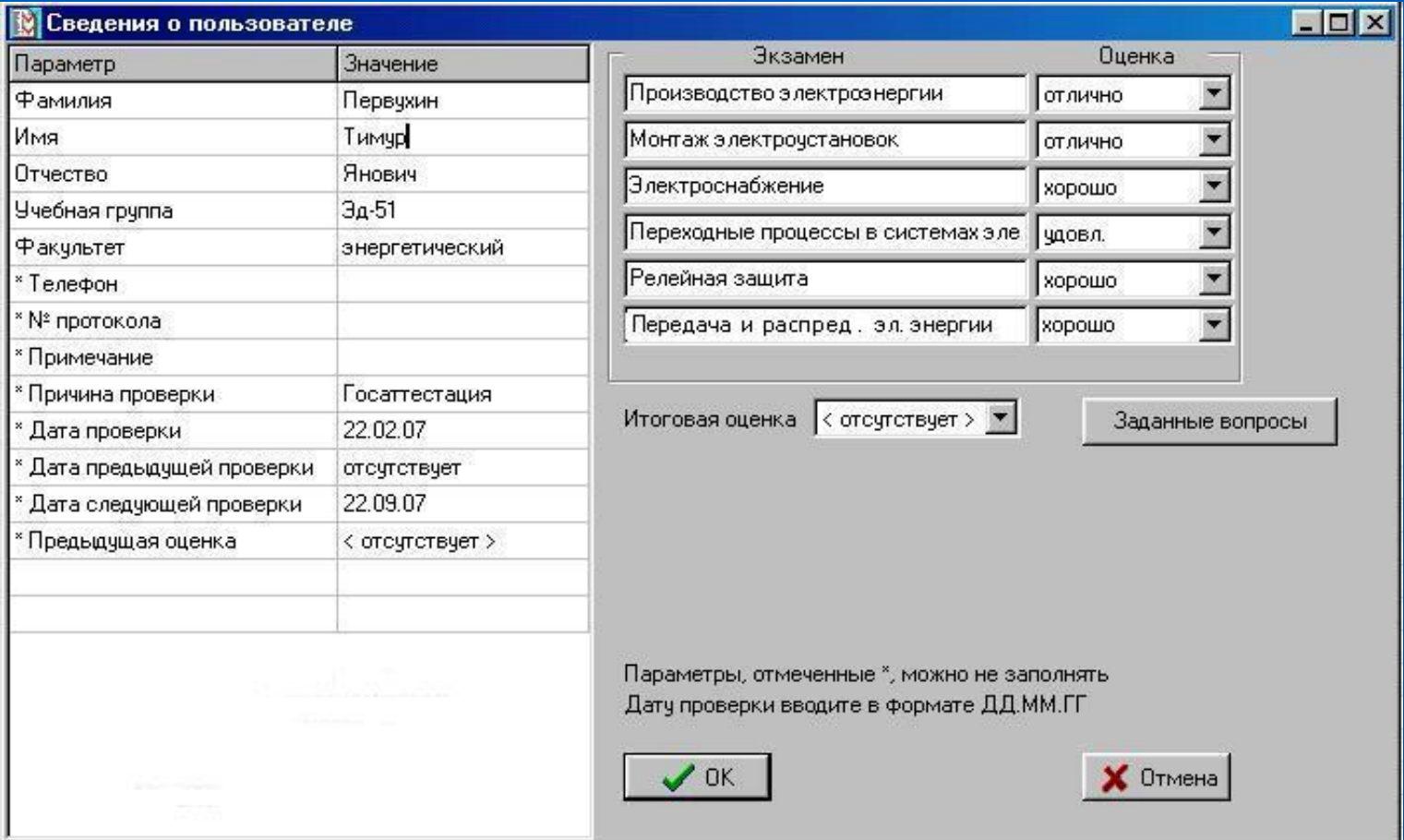

### Категории пользователей

Пользователи программы разделены на две категории:

 а) тестируемые лица - студенты специальности "Электроснабжение";

 б) администратор - лицо, которое устанавливает параметры тестирования.

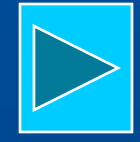

#### Функции администратора

### Администратор редактирует тексты вопросов, формирует

параметры экзаменационного билета: включает в него (или исключает из билета) любую дисциплину, устанавливает число вопросов по любой теме, устанавливает критерии оценок, включает (или отключает) таймер. Администратор может отключить режим экзамена, оставив для студентов возможность работы программы только в режиме тренировки.

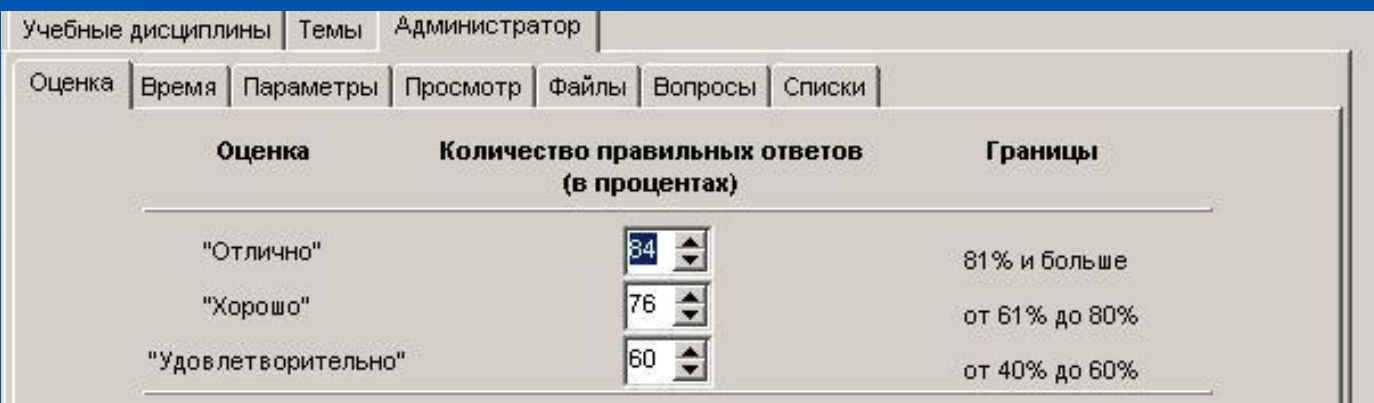

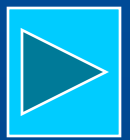

#### Функции администратора

 Администратор может распечатать список вопросов без вариантов ответа. Такой список может быть выдан тестируемым лицам для предварительного ознакомления с вопросами, предлагаемыми программой. В списке вопросов возле каждого из них указывается конкретный параграф литературы по тематике данного вопроса.

#### Список вопросов для компьютерного тестирования по теме:

Монтаж кабельных сетей

Литература:

1. Клементьев В.Р., Магазинник Л.Т. Монтаж внутризаводских электроустановок. - М., Энергоатомиздат, 1996.

2. Магазинник Л.Т. Эксплуатация и монтаж электрооборудования электроснабжения. - Ульяновск, УлГТУ, 1990.

N01 (Клементьев В.Р., §3.2) Что необходимо выполнить перед прокладкой кабельной линии?

N02 (Клементьев В.Р., §3.3) Кто допускается к монтажу соединительных муфт на кабельных трассах?

#### Доступ к функциям администратора возможен только по паролю.

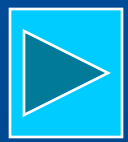

### Режимы работы

Для тестируемых лиц возможны два режима работы:

 а) тренировка (предэкзаменационная подготовка) - пользователь в начале работы самостоятельно устанавливает число вопросов по каждой теме.

 б) экзамен - пользователь не регулирует задаваемое число вопросов (их заранее установил администратор). Во время ответов на вопросы сообщения об ошибках и ссылки на литературу не выдаются на экран.

 Итоги работы (с указанием числа ошибок в каждой теме) подводятся после ответа на последний вопрос.

## Тренировка

 До начала тренировки имеется возможность вызвать на экран для просмотра выдержки из учебников и других книг, по которым были составлены вопросы.

 В процессе тренировки ошибки комментируются. Обучающая функция программы состоит в том, что вместе с комментарием об ошибке сообщается конкретный номер параграфа литературы по тематике заданного вопроса и имеется возможность вызвать этот параграф на экран.

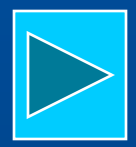

### Экзамен

 В режиме экзамена ошибки в ответах не комментируются. Экзамен может проходить с включенным или отключенным таймером. Если таймер включен, то по истечении заданного времени экзамен не будет прекращаться, но критерии оценок автоматически повышаются в зависимости от времени, затраченного на ответы.

Настройку пакета на сдачу экзамена делает администратор.

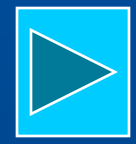

 Файлы с вопросами находятся на диске в закодированном виде, что исключает отыскание правильного ответа средствами Total Commander, Far и т. п.

 Программа устанавливается на компьютер с компакт-диска и занимает на винчестере 11 Мб.

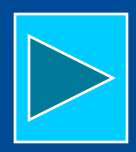

### Координаты разработчика:

 **432027, г. Ульяновск, ул. Северный Венец д.32, ГОУ ВПО УлГТУ, деканат энергетического факультета. Тел. (факс) 8422 43 02 83**

 **E-Mail: tai@ulstu.ru, bev@ulstu.ru**